### The MATLAB Reservoir Simulation Toolbox (MRST)

Knut-Andreas Lie

SINTEF Digital, Oslo, Norway

DARTS workshop, TU Delft, March 7–8 2023

#### MATI AR Reservoir Simulation Toolbox (MRST)

Transforming research on reservoir modelling

Unique prototyping platform:

- Standard data formats
- Data structures/library routines
- **Fully unstructured grids**
- Rapid prototyping:
	- differentiation operators
	- automatic differentiation
	- object-oriented framework
	- state functions

■ Industry-standard simulation

```
% Thros-phase template model
finid = initSupInAOIFInid('mm',
                                   [1, 5, 0] Rooming
    "rho", [1000, 700, 0] ellingran/meter Sea'n
% Constant oil compressibility
finid.bU = 0(p, turningin) exp(tp/bang
% Construct reservoir podel
gravity resul on
nodel = TvsPhaneOillAsterS
XX Define initial state
region = petintialization
         "datum depth".
state0 = InitStateBla
I Define uchednle
```
http://www.mrst.no

#### MATI AR Reservoir Simulation Toolbox (MRST)

Transforming research on reservoir modelling

Large international user base:

- downloads from the whole world
- $\blacksquare$  136 master theses
- 78 PhD theses
- 367 journal papers (not by SINTEF)
- 205 proceedings papers

Numbers are from Google Scholar notifications

Used both by academia and industry

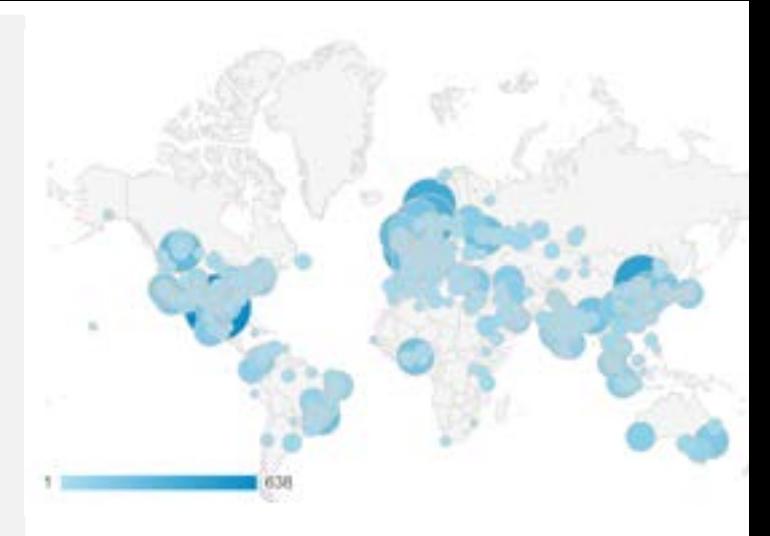

Google Analytics: access pattern for www.mrst.no Period: 1 July 2018 to 31 December 2019

## Why did we start developing MRST?

Like many other things, MRST grew out of frustrations:

- 2004: started building a group working on multiscale methods and consistent discretizations
- Experimental numerics: new codes for each new paper
- Time-consuming to code other methods for comparisons
- $\rightarrow$  systematic development of internal research toolbox (first commit to svn in October 2007)

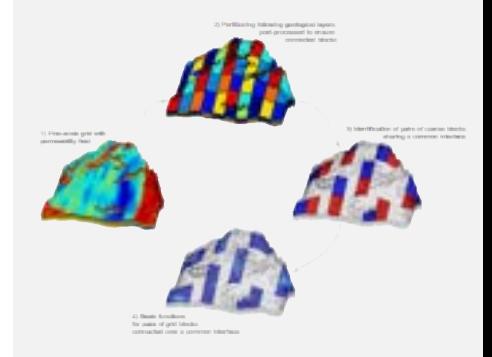

Multiscale mixed finite-element methods: focus on handling realistic grids, and corner-point and PEBI grids in particular

## Why did we start developing MRST?

Like many other things, MRST grew out of frustrations:

- 2004: started building a group working on multiscale methods and consistent discretizations
- Experimental numerics: new codes for each new paper
- Time-consuming to code other methods for comparisons
- $\rightarrow$  systematic development of internal research toolbox (first commit to svn in October 2007)

Meanwhile: educational paper on simulating porous media flow in 50 lines of MATLAB became surprisingly popular

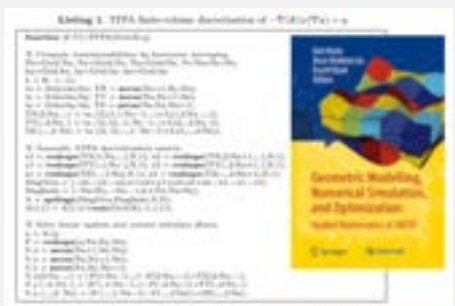

Aarnes, Gimse and Lie. An introduction to the numerics of flow in porous media using Matlab. In "Geometrical Modeling, Numerical Simulation, and Optimization: Industrial Mathematics at SINTEF", Springer Verlag, pp. 265-306, 2007.

Like many other things, MRST grew out of frustrations:

- 2004: started building a group working on multiscale methods and consistent discretizations
- Experimental numerics: new codes for each new paper
- Time-consuming to code other methods for comparisons
- $\rightarrow$  systematic development of internal research toolbox (first commit to svn in October 2007)

Meanwhile: educational paper on simulating porous media flow in 50 lines of MATLAB became surprisingly popular

Why not simply release our toolbox for free?

Partial motivation:

- $\blacksquare$  SINTEF pioneered C++ for numerics. Our experience: prototyping in MATLAB much more efficient
- Frustration as PhD student: need software pieces from outside domain of expertise
- Hard to get industry interest if results are not part of commercial simulator
- Sharing code forces you to polish/generalize −→ easier to maintain know-how

MATLAB/GNU Octave was/is widely used in academic institutions

Different development process:

- Use abstractions to express your ideas in a form close to the underlying mathematics
- Build your program using an interactive environment:
	- try out each operation and build program as you go
- Dynamic type checking lets you prototype while you test an existing program:
	- run code line by line, inspect and change variables at any point
	- step back and rerun parts of code with changed parameters
	- add new behavior and data members while executing program
	- MATLAB is fairly efficient using vectorization, logical indexing, external iterative solvers, etc.
	- Avoids build process, linking libraries, cross-platform problems
	- Builtin mathematical abstractions, numerics, data analysis, visualization, debugging/profiling, п
	- Use scripting language as a wrapper when you develop solvers in compiled languages

Modular design:

- small core with mature and well-tested functionality used in many programs or modules
- semi-independent modules extend core functionality
- in-source documentation like in MATLAB
- $\blacksquare$  all modules must have code examples and/or tutorials

This simplifies how we distinguish public and in-house or client-specific functionality

Latest release: MRST 2022b has 65 modules 3 967 files, 275 000 code lines, 131 000 comment lines Also: 23 000 lines of  $C/C++$ 

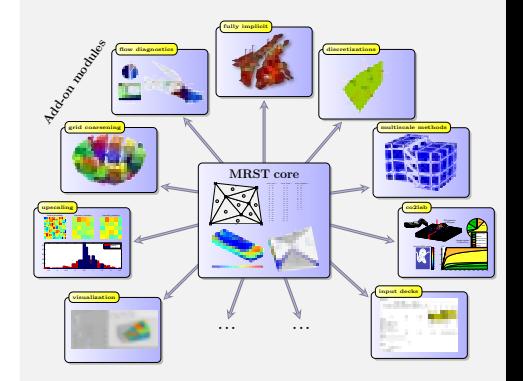

- Strive to maintain professional code quality
- Use standard MATLAB as much as possible
- Try to be compatible with GNU Octave  $\overline{\phantom{a}}$
- Document all functionality a user might utilize
- Follow consistent name conventions (camelCase)
- Use distributed version control (git)
- Utilize code review and automated testing
- Perform extensive prerelease testing
- Verify and validate new functionality

 $\blacksquare$  . . .

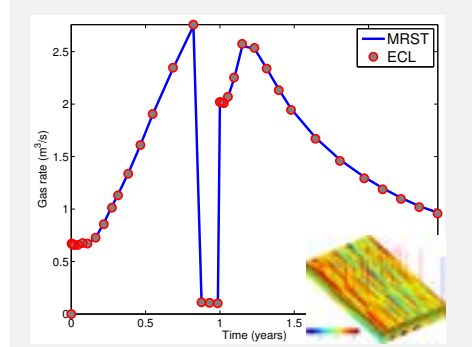

Example: validation of MRST against ECLIPSE100 for the SPE9 benchmark case.

### Downloading the software  $7/32$

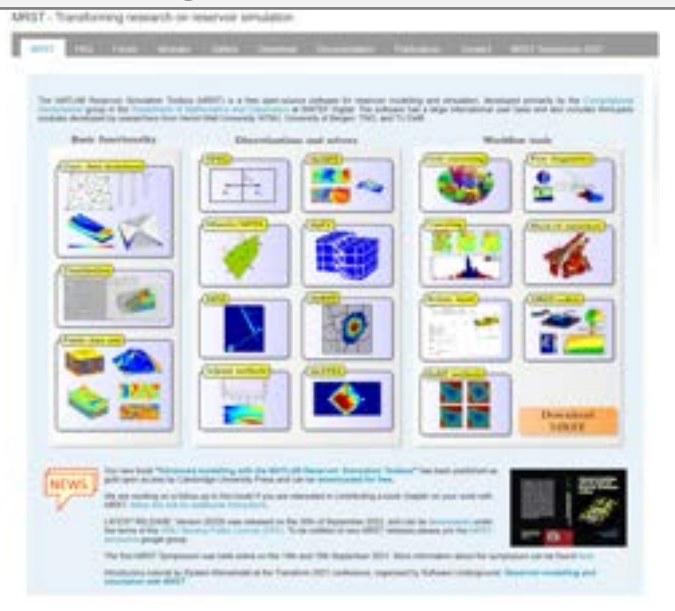

- $-$  URL: www.mrst.no
- Free software with GNU GPL license
- Released twice per year
- Latest release: MRST 2022b, from 30 September 2022
- Provided as a self-contained archive file (e.g., mrst-2022b.zip)
- We recommend that you join the MRST-announce Google group

#### Learning more and getting help  $8/32$

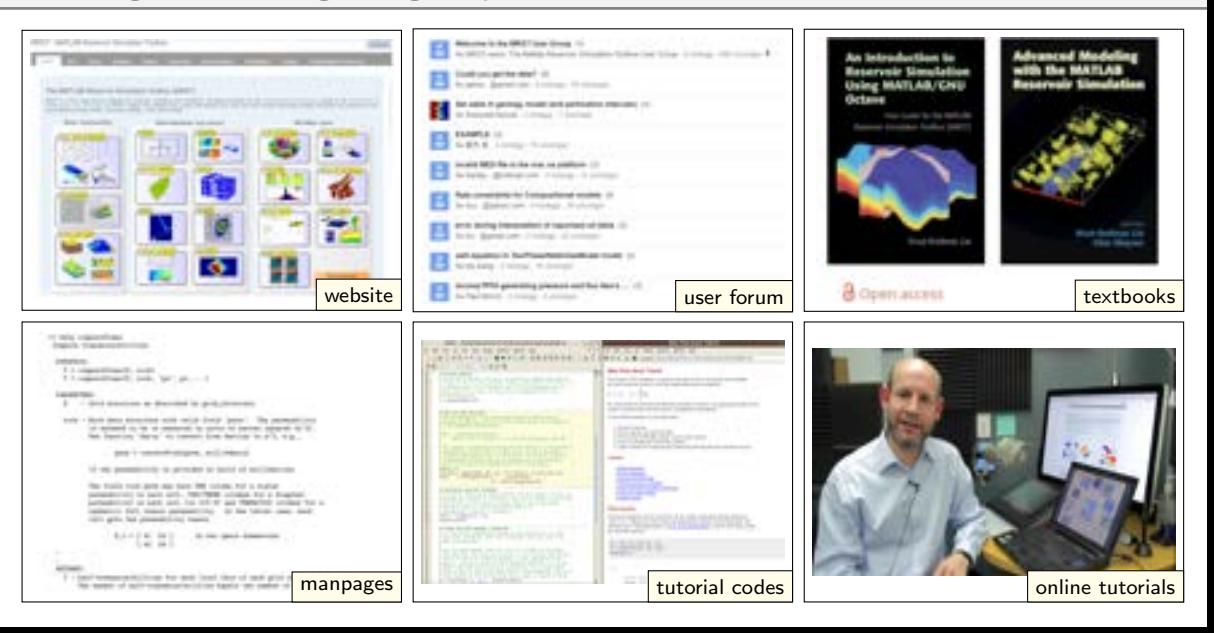

# Feature highlights

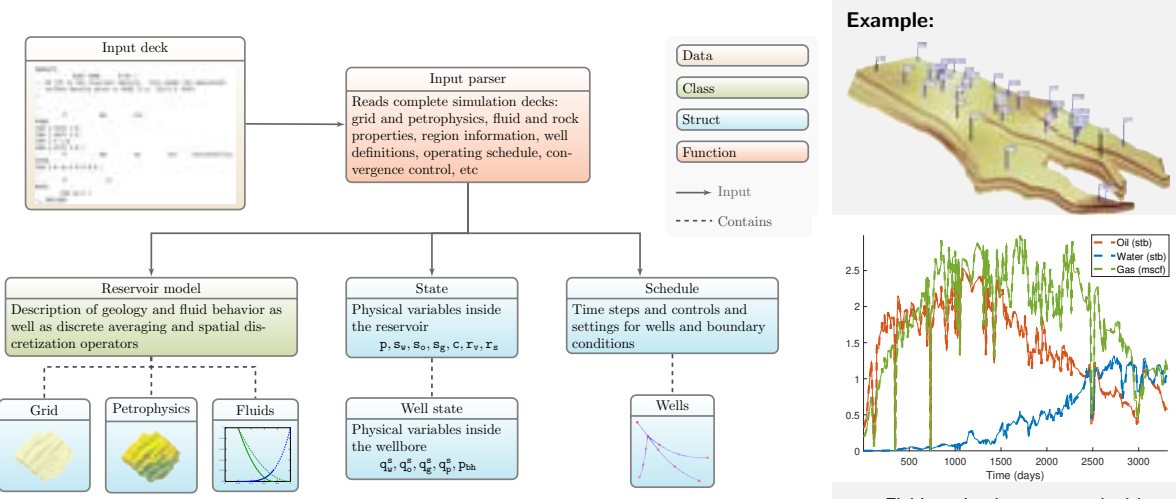

Field production compared with OPM Flow for the Norne field

#### Advanced gridding schemes 10/32

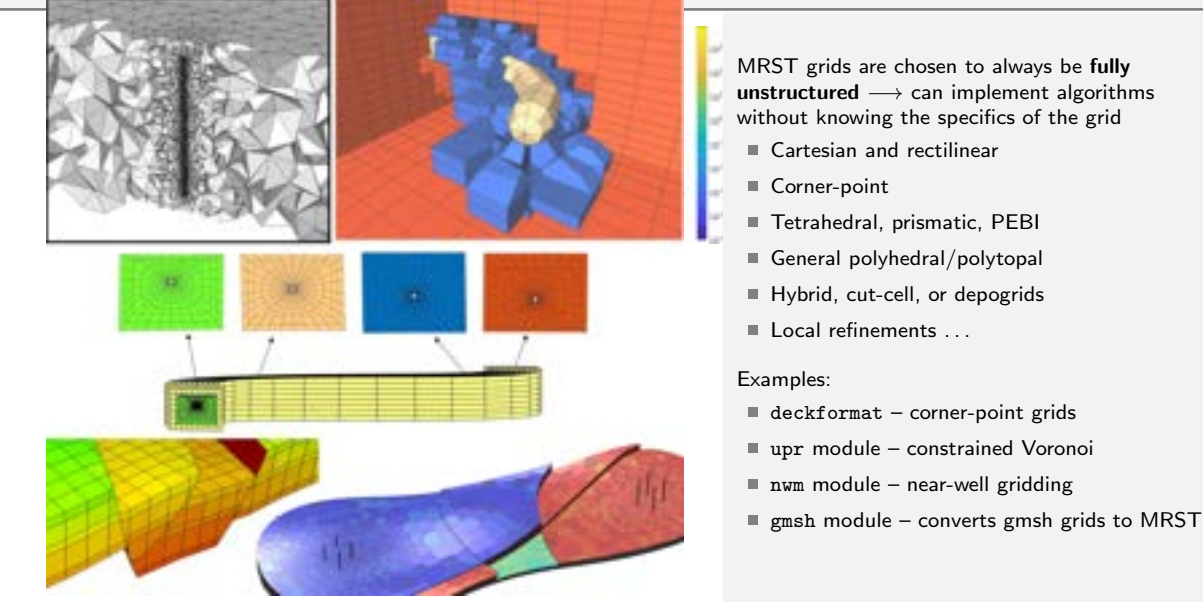

### Flexible grid partitioning schemes  $11/32$

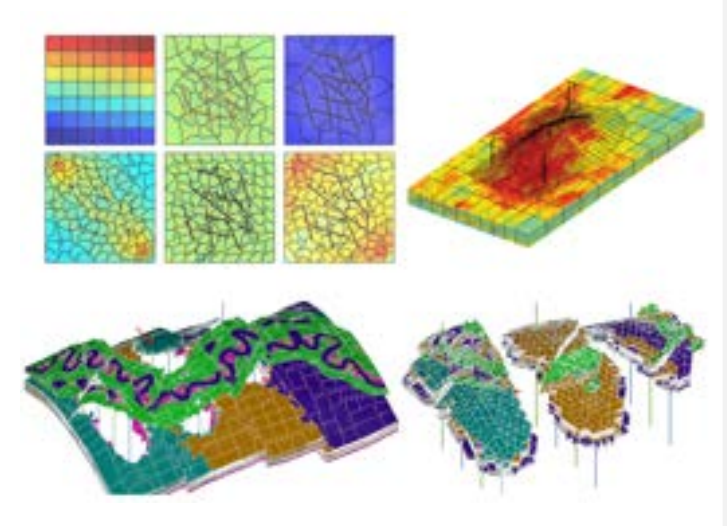

All grids in MRST can be partitioned into a coarse grid using integer partition vectors

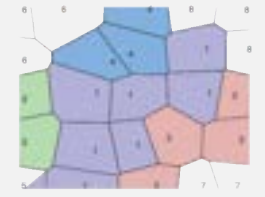

Enables wide variety of partition schemes:

- $\blacksquare$  structured/logical partitions
- aggregated partitions
- feature-based partitions
- flow-based partitions
- hybrid partitions
- dynamic partitions

The resulting coarse grids can be used seamlessly with most solvers

#### Abstract discretization operators

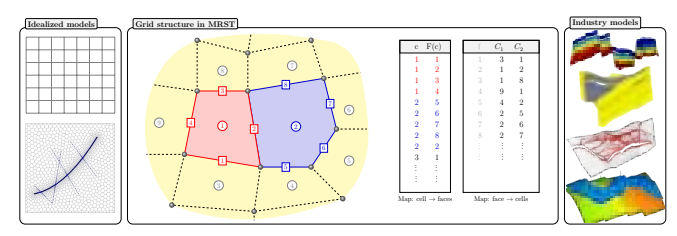

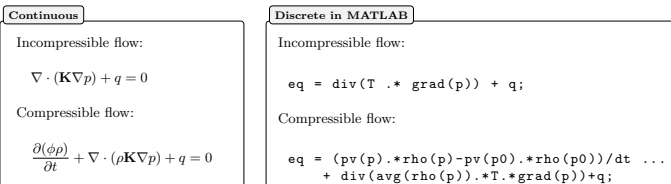

#### Automatic differentiation:

- you implement residual equations
- AD library automatically linearizes and assembles Jacobians
- simplifies coupling of submodels
- memory-optimized backends

#### State functions:

- dependency management
- generic interfaces: plug and play
- compute cache and lazy evaluation

#### Adjoints:

- gradients and Jacobians with respect to input parameters
- simplifies gradient-based calibration/optimization

### A variety of discretization schemes  $A$  variety of discretization schemes

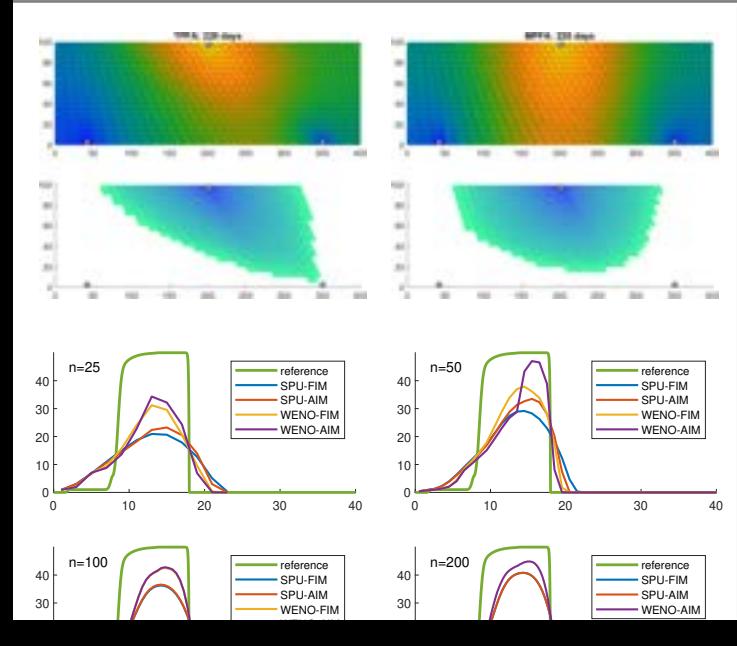

#### Industry-standard

 $\blacksquare$  two-point + upstream mobility weighting

Consistent discretizations:

- mimetic methods (MFD)
- $m$  multipoint flux approximation (MPFA)
- nonlinear two-point and AvgMPFA
- vertex approximated gradient (VAG)
- virtual element methods (VEM)

High-resolution methods:

- WENO methods on polytopal grids
- Discontinuous Galerkin methods

All cell-centered schemes can be used in the AD-OO simulator framework

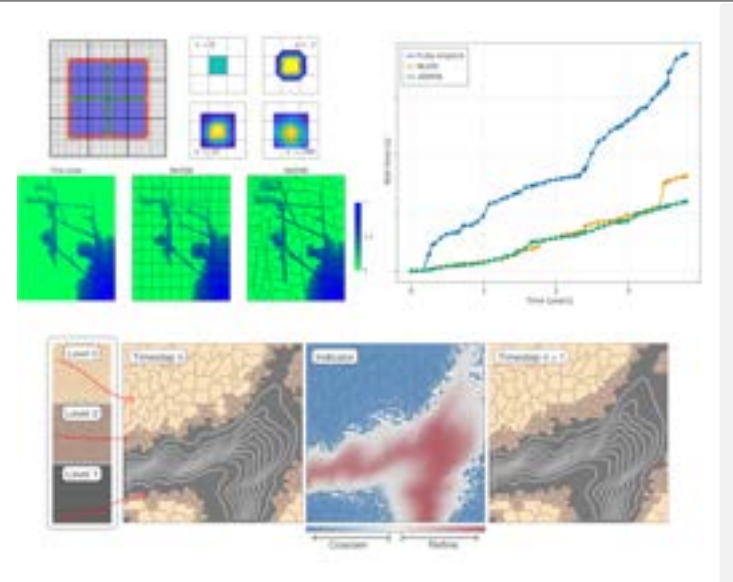

Linear solvers:

- MATLAB's standard direct solvers
- Preconditioned Krylov and multilevel solvers from AMGCL (GMRES, ILU, smoothed aggregation, etc)
- Multiscale methods (as in SLB's next-generation IX MS SFI)

Nonlinear solvers/formulations:

- Fully implicit and adaptive implicit
- $\blacksquare$  Sequential (fully) implicit
- Nonlinear domain-decomposition preconditioning
- Trust-region methodsm.

## Different types of flow physics  $15/32$

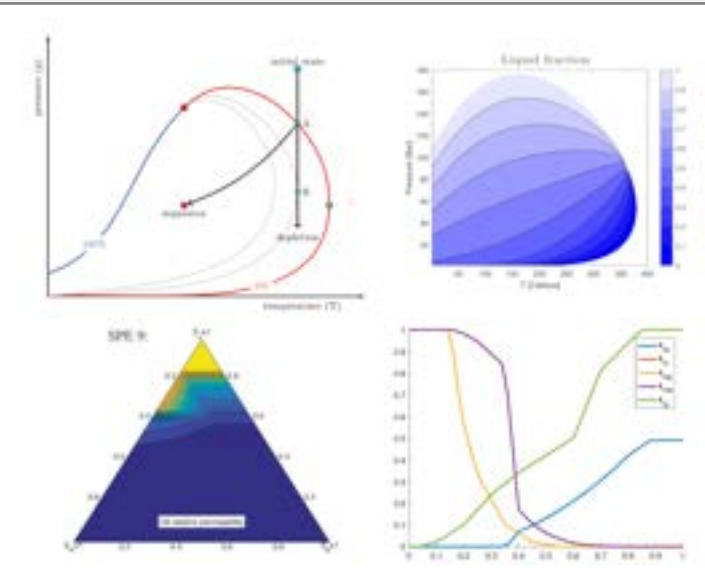

Incompressible flow:

- Corey-type relative permeability
- linear or Leverett–J capillary pressure

Black-oil models:

- one to three fluid phases
- dissolved gas and vaporized oil
- input primarily from ECLIPSE decks

Enhanced oil recovery:

- surfactant, polymer, surfactant-polymer
- solvent

Compositional flow:

- general equation-of-state models
- overall component and natural variable formulations

### Interactive visualization  $16 / 32$

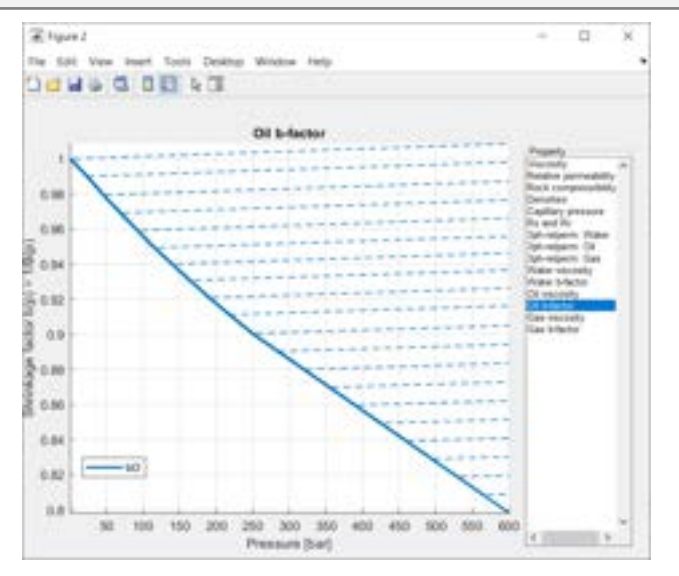

MRST has many functions for script-based plotting of cell and face data, wells, histograms, etc. Tutorial scripts offer plenty of examples

In addition, there are specialized GUIs for interactive

- $\blacksquare$  inspection of functional relationships in fluid models
- volumetric visualization of data sets
- visualization of well responses

### Interactive visualization  $16 / 32$

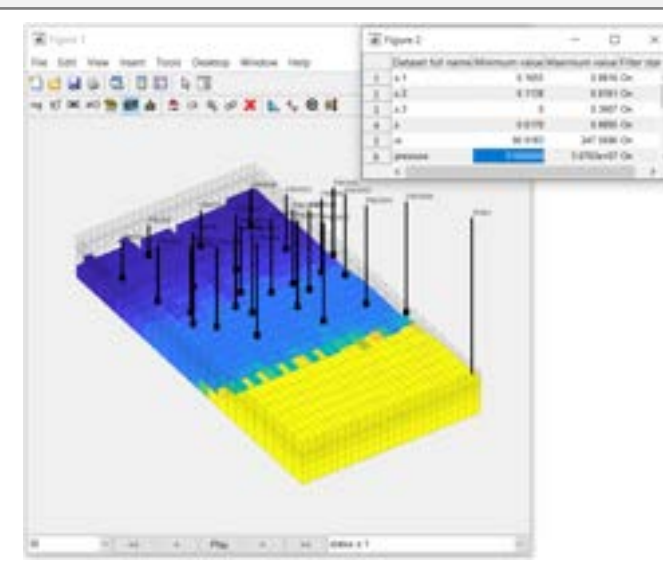

MRST has many functions for script-based plotting of cell and face data, wells, histograms, etc. Tutorial scripts offer plenty of examples

In addition, there are specialized GUIs for interactive

- $\blacksquare$  inspection of functional relationships in fluid models
- volumetric visualization of data sets
- visualization of well responses

### Interactive visualization  $16 / 32$

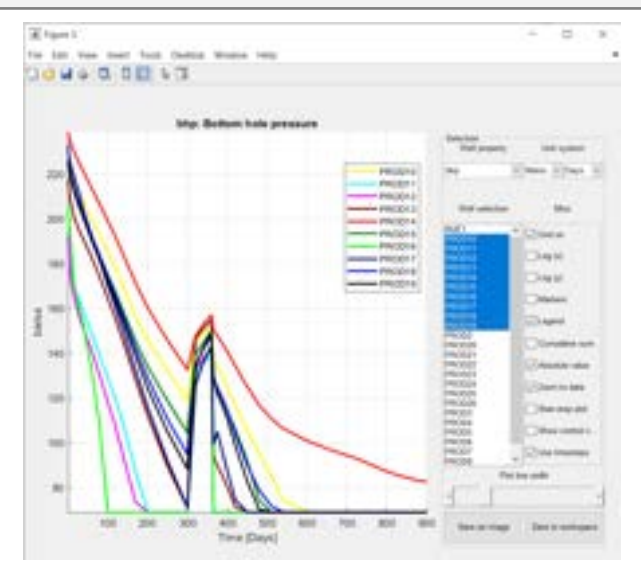

MRST has many functions for script-based plotting of cell and face data, wells, histograms, etc. Tutorial scripts offer plenty of examples

In addition, there are specialized GUIs for interactive

- $\blacksquare$  inspection of functional relationships in fluid models
- volumetric visualization of data sets
- visualization of well responses

### Example: post-processing multiphase simulations 17/32

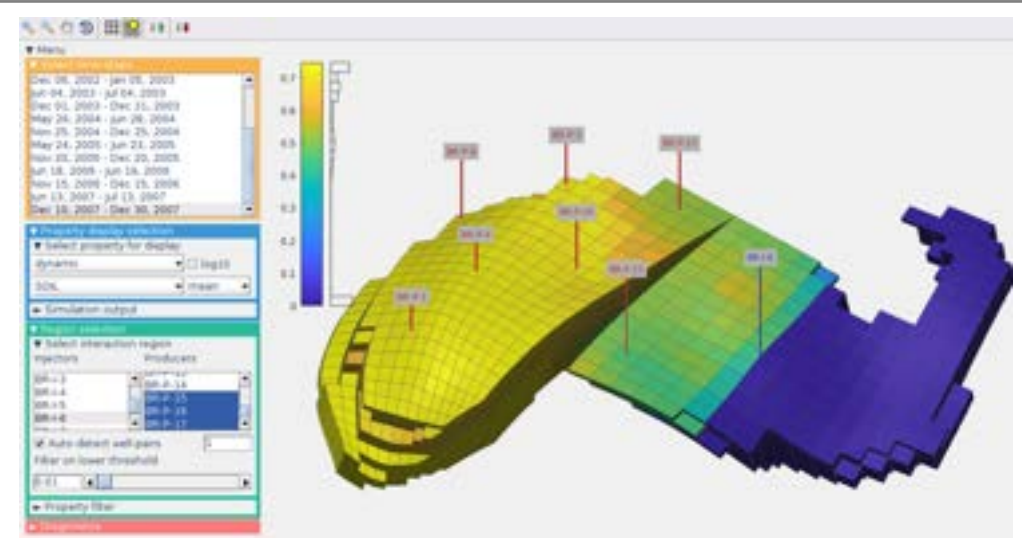

User guide to flow diagnostics postprocessing – Simulations in MRST and ECLIPSE output format. URL: hdl.handle.net/11250/2687032

### Systematic management of simulation cases  $S$

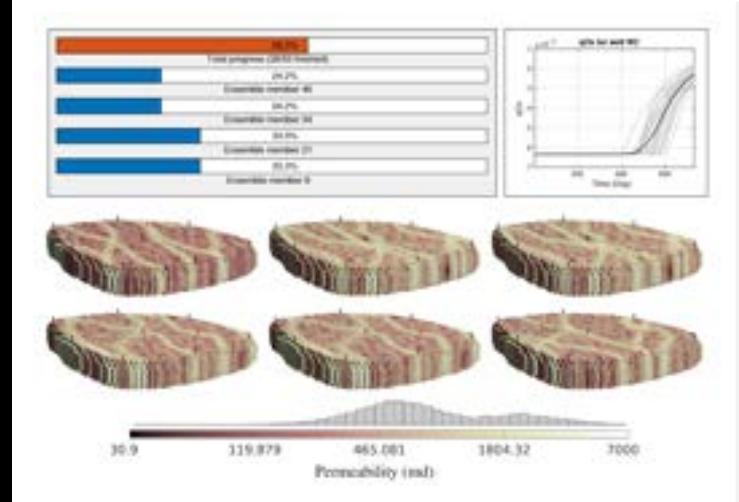

- "Packed simulations":
- systematic method of setting up cases
- $\blacksquare$  library of standard test cases
- automatic storage of intermediate simulation results to disk
- automatic restart of aborted simulations
- $\mathbb{R}^n$ simple and seamless retrieval of previous simulations

#### The ensemble module

- (multilevel) Monte Carlo simulations
- **base problem and stochastic samples**
- defines quantities of interest
- $\blacksquare$  functionality for parallel/batch processing

### Example: ranking ensemble realizations before simulation  $19/32$

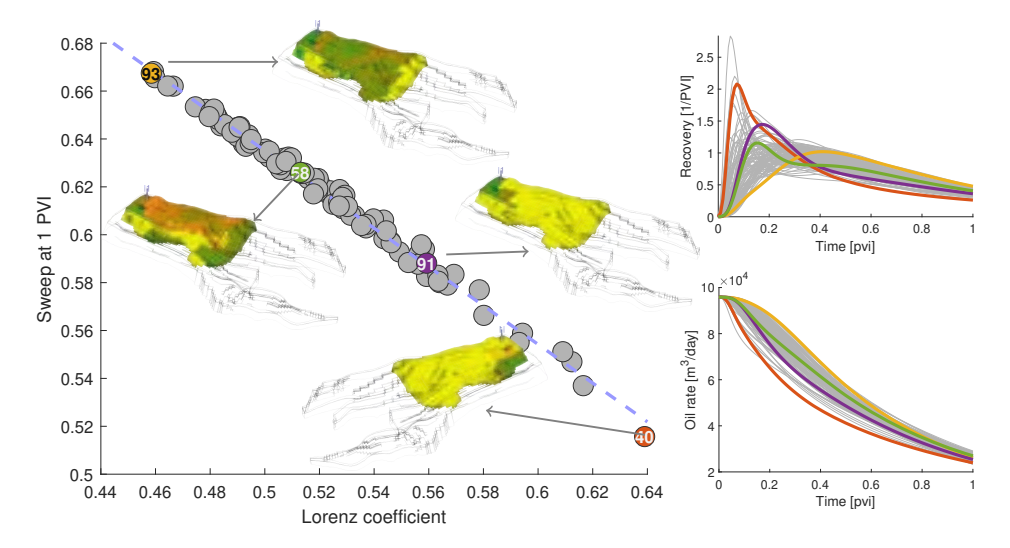

User guide to flow diagnostics in MRST – flow diagnostics preprocessors for model ensembles. URL: hdl.handle.net/11250/2687239

### Model upscaling and model reduction  $20/32$

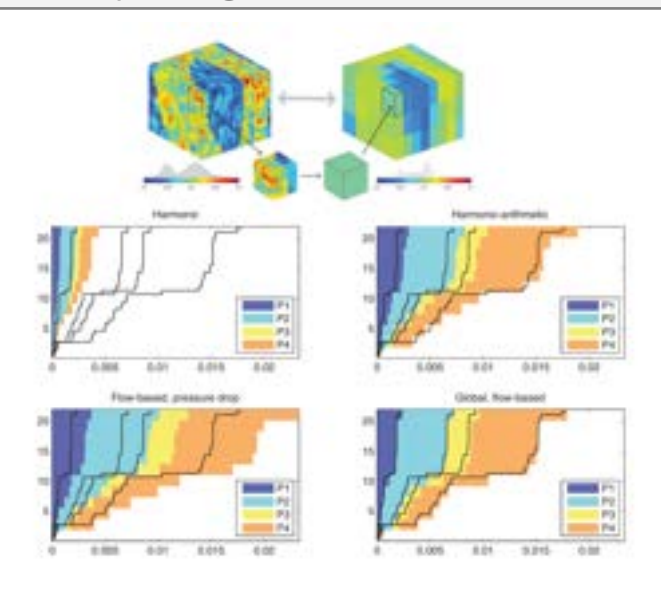

MRST contains many utility functions and tutorials for upscaling

#### Single-phase upscaling

- Volume averaging of additive quantities
- Averaging methods: arithmetic, geometric, harmonic, hybrid
- Local flow-based methods: lab-conditions (axial no-flow), periodic
- Global flow-based: generic and specific

#### Multiphase upscaling:

- Steady-state methods: general state, capillaryand viscous dominated flow
- Standard flow-based
- Vertical-equilibrium models

- Rapid simulation of long-term storage (VE modelling)
- Easy to use, intuitive toolchain
- Backed by decades of academic research and development
- Interactively explore geological formations from the Norwegian Continental Shelf
- Visualize migration paths
- Trapping capacities for structural, residual, and solubility trapping
- $\blacksquare$  Pressure build-up/plume migration
- Optimize the placement of injection points and injection schedules

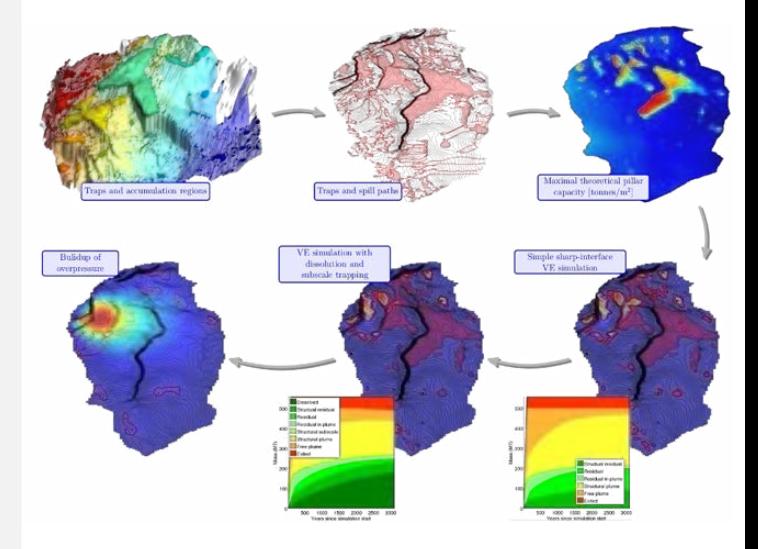

- Rapid simulation of long-term storage (VE modelling)
- Easy to use, intuitive toolchain
- Backed by decades of academic research and development
- Interactively explore geological formations from the Norwegian Continental Shelf
- Visualize migration paths
- Trapping capacities for structural, residual, and solubility trapping
- $\blacksquare$  Pressure build-up/plume migration
- Optimize the placement of injection points and injection schedules

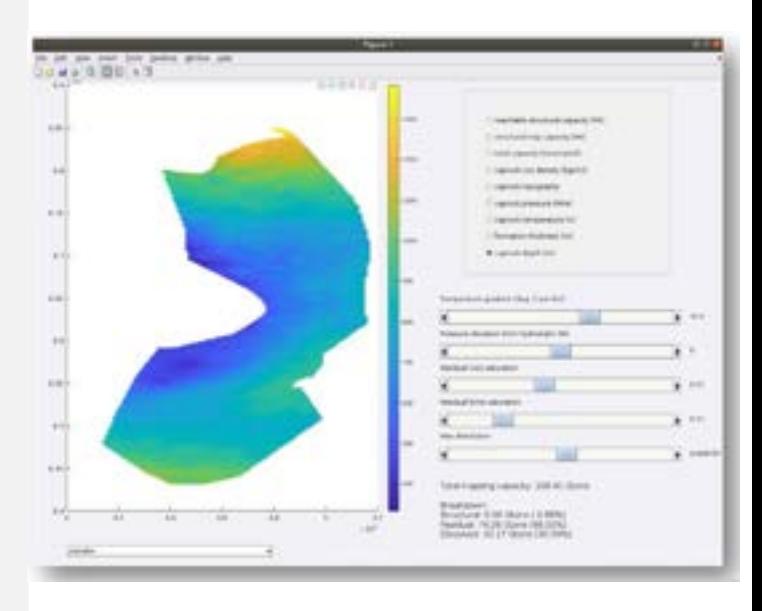

- Rapid simulation of long-term storage (VE modelling)
- Easy to use, intuitive toolchain
- Backed by decades of academic research and development
- Interactively explore geological formations from the Norwegian Continental Shelf
- Visualize migration paths
- Trapping capacities for structural, residual, and solubility trapping
- $\blacksquare$  Pressure build-up/plume migration
- Optimize the placement of injection points and injection schedules

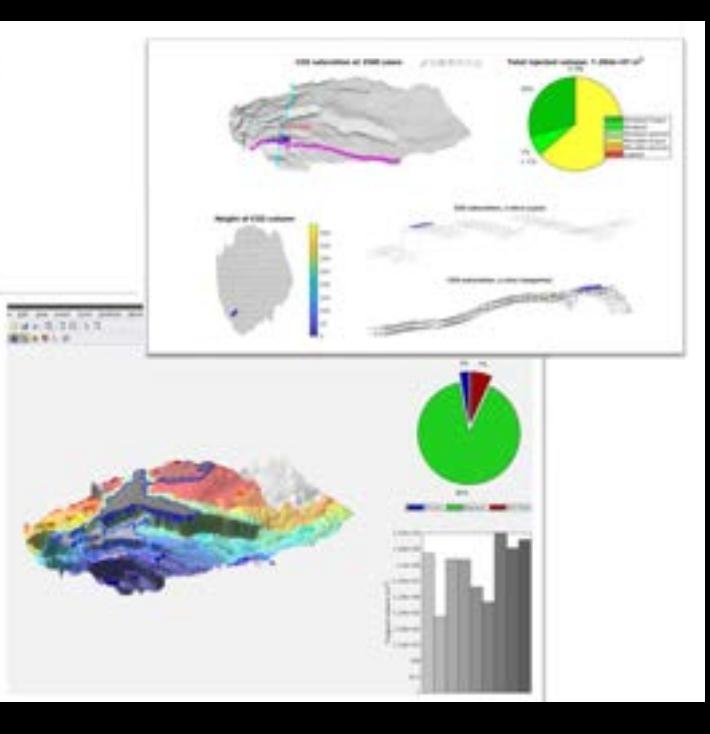

- Rapid simulation of long-term storage (VE modelling)
- Easy to use, intuitive toolchain
- Backed by decades of academic research and development
- Interactively explore geological formations from the Norwegian Continental Shelf
- Visualize migration paths
- Trapping capacities for structural, residual, and solubility trapping
- $\blacksquare$  Pressure build-up/plume migration
- Optimize the placement of injection points and injection schedules

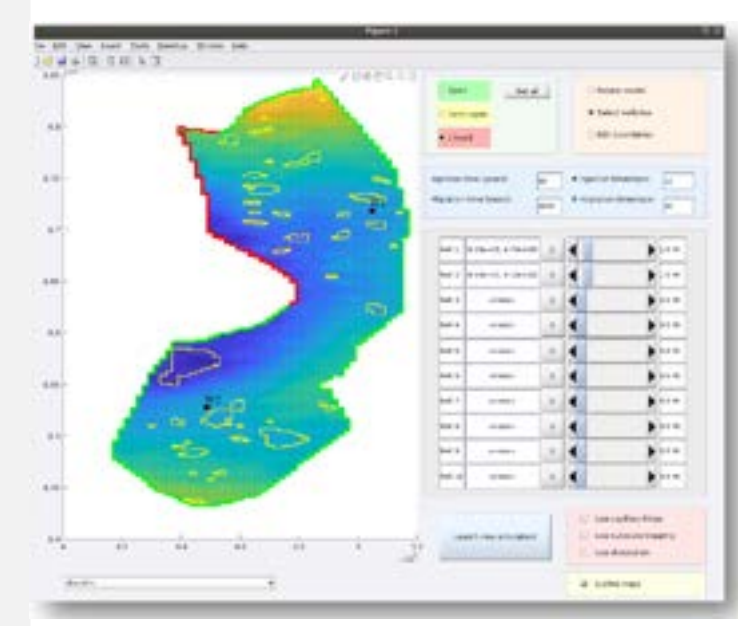

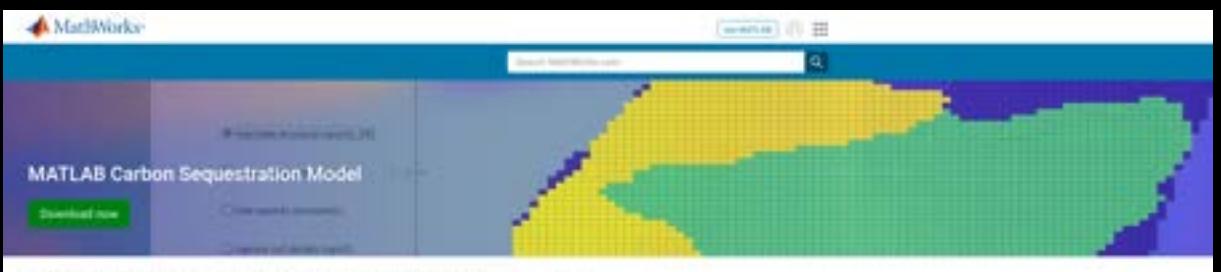

Modeling geological atosage of sarbon diselde is characterized for source data, large spans in spatial and temporal scales, and delicate balances between different physical flow mechanisms. This reference application ases the MATLAE Reservoir Simulation Toolloo (MRST) to offer a set of simulators and workflow tools that have been specially designed to meet these challenges. The software constitues results from more than a decade of academic research and development in CO2 storage modeling into a unified businham that is easy and intuitive **Big Labet** 

Download the free aimulator to:

- W Mork with hypothetical carbot sturage in large ecale agarler systems from the Norwegian Continental Shell
- O flore regional scale extinstes to detailed characterization of a specific storage site using interactive user. interfaces.
- of the form state capacity extensive, basic analysis of CC2 trapping mechanisms at a specific reservoir, and interactive simulation of CO2 repulsan into a reservoir
- Yary streaktion junstrators such as well incators, transfer rates, and boomlary conditions using user merbons
- Set up a more detailed annulation of a particular CCD transfers one

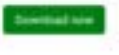

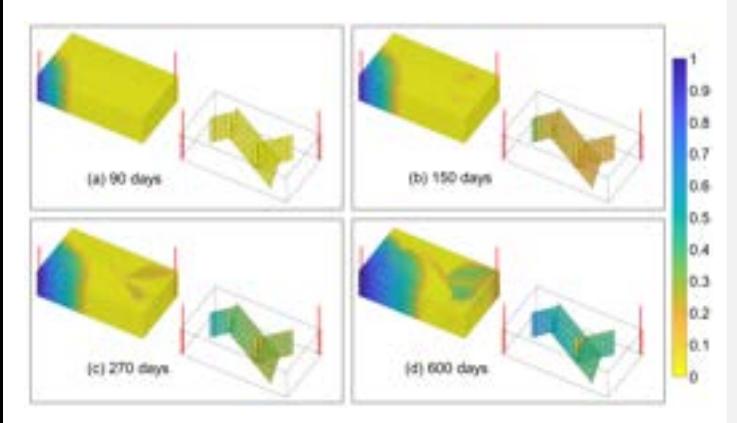

hfm module developed jointly with TU Delft and Heriot–Watt University

Very popular method to describe fractured media:

- Fracture network is represented by a separate lower-dimensional grid system embedded inside the volumetric grid
- Conservation equations posted on both the matrix and the fracture grid systems
- Mass exchange among fractures and between matrix and fractures is modelled using a two-point flux type model
- Current implementation does not support non-conductive fractures

The hfm module is described in detail in the 2nd MRST textbook

### Unconventional oil and gas reservoirs  $24/32$

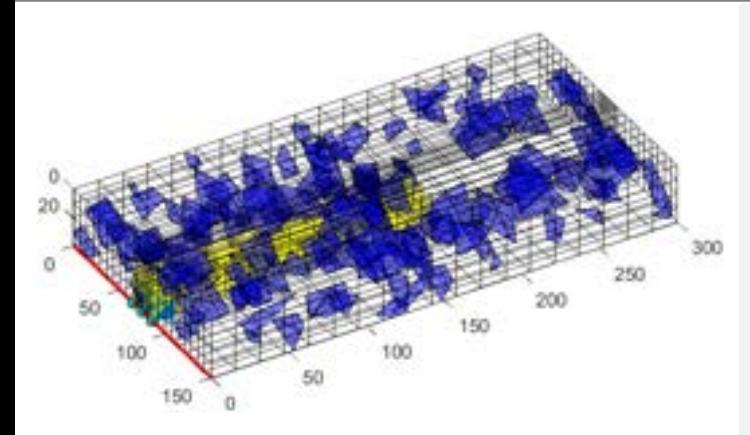

3rd-party module developed by O. Olorode, B. Wang, and H. U. Rashid, Lousiana State University

Module developed to simulate the special physics of unconventional oil and gas resources

Extends the compositional module with

- $\blacksquare$  sorption adsorption of gas molecules on internal surfaces of the source rock
- molecular diffusion
- $\blacksquare$  stress-sensitive permeability to model closing of fractures

Extends the hfm module with

projection-based embedded discrete fractures (pEDFM) to accurately model fractures with low conductivities

The shale module is described in detail in the 2nd MRST textbook

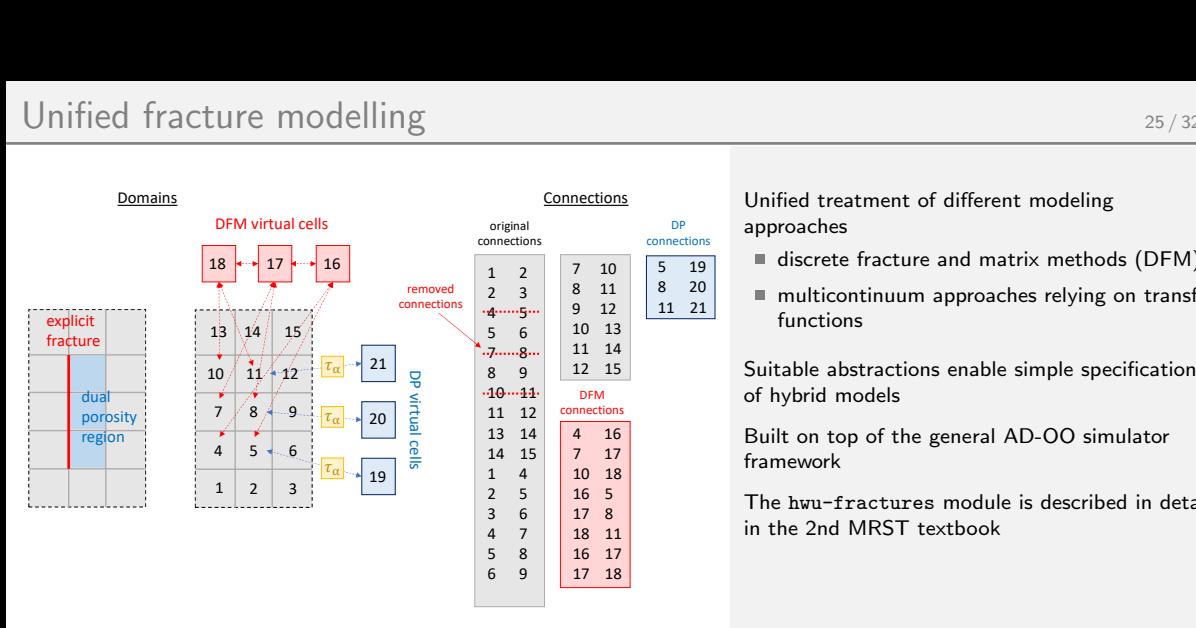

3rd-party module developed by R. March, C. Meier, F. Doster, and S. Geiger, from Heriot–Watt University

#### Connections Unified treatment of different modeling DP approaches

- $\begin{array}{|c|c|c|}\hline\text{7} & \text{10} & \text{5} & \text{19}\end{array}$  discrete fracture and matrix methods (DFM)
- 2  $\frac{3}{4}$   $\begin{array}{|c|c|c|c|c|}\n8 & 11 & 8 & 20 \\
9 & 12 & 11 & 21 & 5\n\end{array}$  multicontinuum approaches relying on transfer  $4^{mod}$  9 12 11 21<br>Fe 6 10 13  $\frac{10}{13}$   $\frac{1}{2}$

13 14 | 4 16 | Built on top of the general AD-OO simulator 14 15 7 17<br>1 1 10 19  $10 \quad 18$ 

 $\begin{array}{c|c|c|c|c|c} 2 & 5 & 16 & 5 \\ \hline 3 & 6 & 17 & 8 \end{array}$  The hwu-fractures module is described in detail 17 8 18 11 3 6 4 7 in the 2nd MRST textbook

**SAL** 

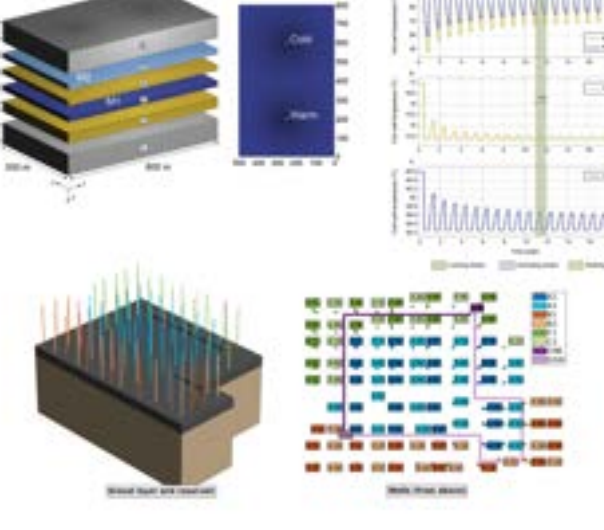

#### The module combines

- $\blacksquare$  fluid flow
- **heat transfer**
- $\blacksquare$  tracking of salts

Builds upon the AD-OO framework. Jointly developed with the University of Geneva for high-temperature aquifer thermal storage

Also supports low-temperature, shallow geothermal storage. Scripts are so far only in-house

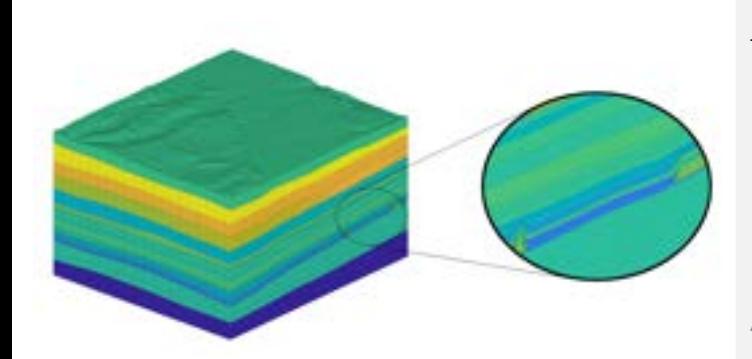

Model with separation between flow layers (reservoir) and over/underburden. Layers in reservoir are very thin and contain pinch-outs.

Three modules:

- vemmech virtual elements for linear mechanics
- $\blacksquare$  ad-mechanics coupled flow and mechanics in AD-OO: fully coupled and fixed-stress split scheme
- dual-continuum-mech extension to dual-continuum models, by M. Ashworth, Heriot–Watt University

Also: unsaturated porous media with Richards equation

- **by J. Varela et al., University of Bergen**
- Richards' equation for partially saturated media)
- Unsaturated poroelasticity (fv-unsat)
- Multipoint discretizations: MPFA/MPSA from re-mpfa/fvbiot or mpsaw

### Network models: reduced-order/data-driven modelling 28/32

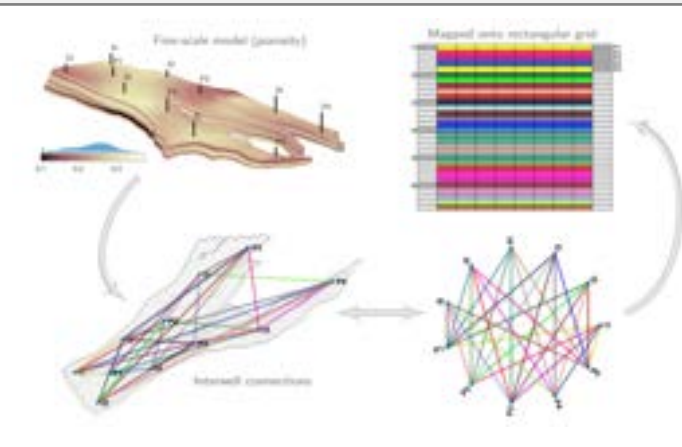

Two types of network models:

- GPSNet interwell network models
- CGNet network from volumetric grid

 $\rightarrow$  computational graph with pore volumes, transmissibilities, well indices, and fluid properties as tunable parameters

 $C$ alibration  $=$  misfit minimization:

- Classic Gauss-Newton (Levenberg–Marquardt) with misfit Jacobian computed using adjoints
- Quasi-Newton (L-BFGS-B) with gradients computed using adjoints
- Ensemble smoother with multiple data assimilation (ES-MDA)

### Network models: reduced-order/data-driven modelling 28/32

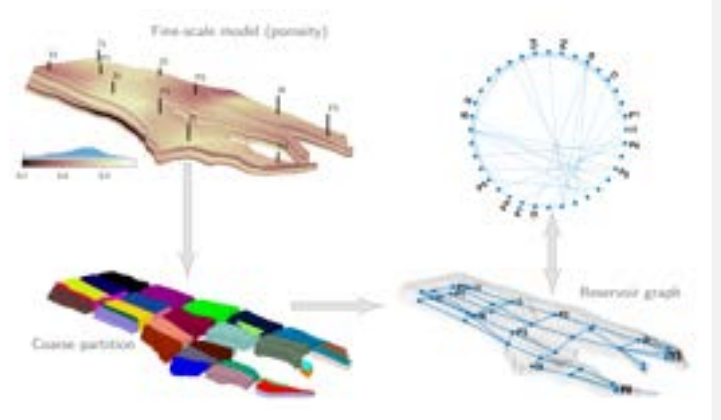

Two types of network models:

- GPSNet interwell network models
- CGNet network from volumetric grid

 $\rightarrow$  computational graph with pore volumes, transmissibilities, well indices, and fluid properties as tunable parameters

 $C$ alibration  $=$  misfit minimization:

- Classic Gauss-Newton (Levenberg–Marquardt) with misfit Jacobian computed using adjoints
- Quasi-Newton (L-BFGS-B) with gradients computed using adjoints
- Ensemble smoother with multiple data assimilation (ES-MDA)

## Special core analysis (SCAL) 29/32

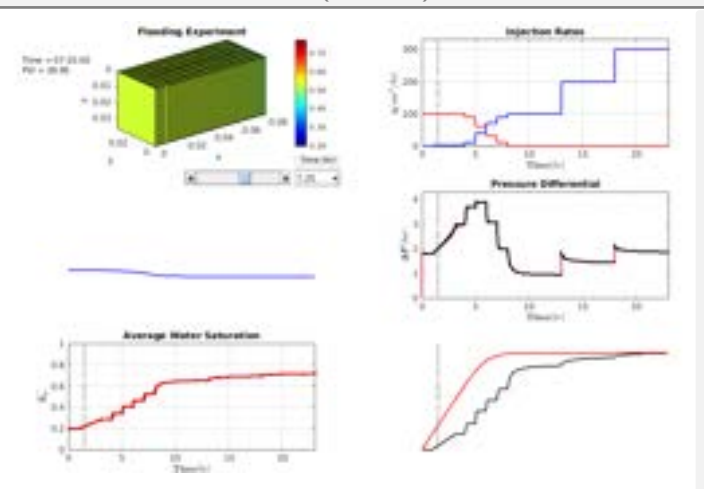

3rd-party module developed by the research group of Prof. Holger Ott, Montanuniversität Leoben

Functionality to simulate SCAL experiments: drainage and imbibition steady-state, unsteady-state, and centrifuge.

Using this module:

- SCAL experiments are designed before they are performed using forward simulations
- ш relative permeability and capillary pressure/saturation functions are calculated from measured SCAL data using history matching simulations

# Jutul: new high-performance simulator written in Julia

- Based on ideas from MRST and OPM Flow
- Aimed at high-computational performance and support of both multicore and many-core (GPU) architectures
- Relies on MRST for preprocessing simulation cases
- Run from MRST via files or via a daemon process
- Flow physics: immiscible, black-oil, EOS compositional multiphase flow, multisegment wells
- Significantly faster assembly than OPM, AD-GPRS, etc.
- m. Reservoir simulator:

```
github.com/sintefmath/JutulDarcy.jl
```
■ Examples:

<github.com/sintefmath/JutulExamples.jl>

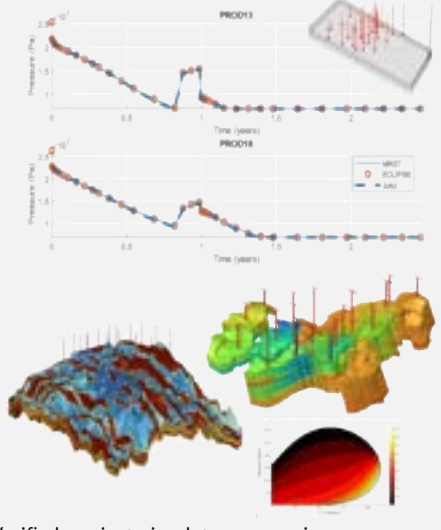

Verified against simulators on various cases

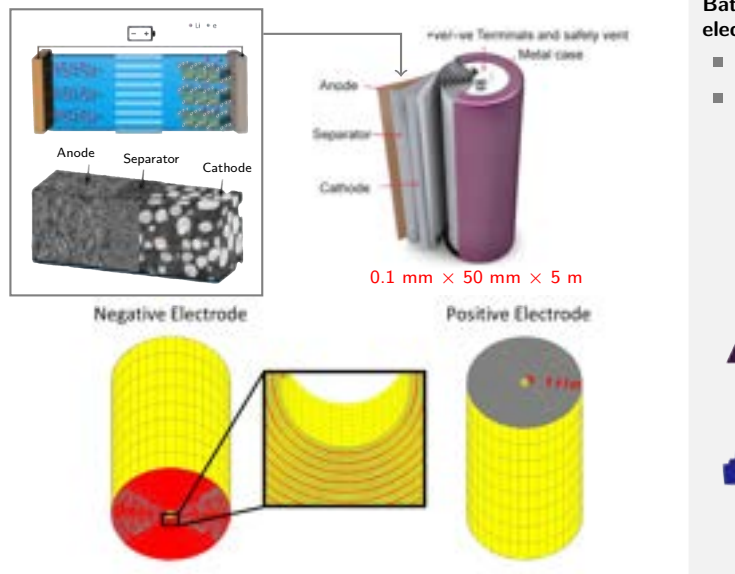

#### BattMo – continuum modelling of batteries and electrochemical devices:

- Conservation of charge, mass, and energy
- First-order finite-volume methods

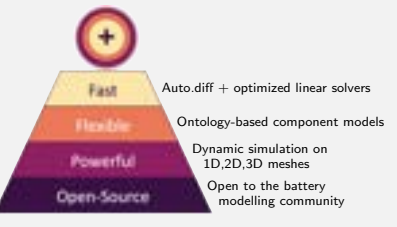

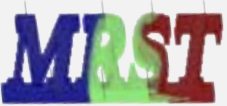

<github.com/BattMoTeam/BattMo>

Our goal is to

- keep MRST a community tool for rapid prototyping
- support MRST as easy-go-to black-box simulators
- increase focus on differentiable programming
- encourage more content contributed by others

Plan to move to GitHub for visibility and reorganize the module structure for clarity:

- basic functionality used by everybody
- advanced simulation tools
- historic modules (only partially maintained)
- third-party modules
- contributed content (not modules)

#### Funding:

- Research Council of Norway
- SINTEF
- Chevron, Ecopetrol, Eni, Equinor, ExxonMobil, Ruden, Shell, SLB, TotalEnergies, Wintershall DEA, . . .
- Equinor: gold open access for the MRST textbook